## Zamówienie

na usługę Manager Floty

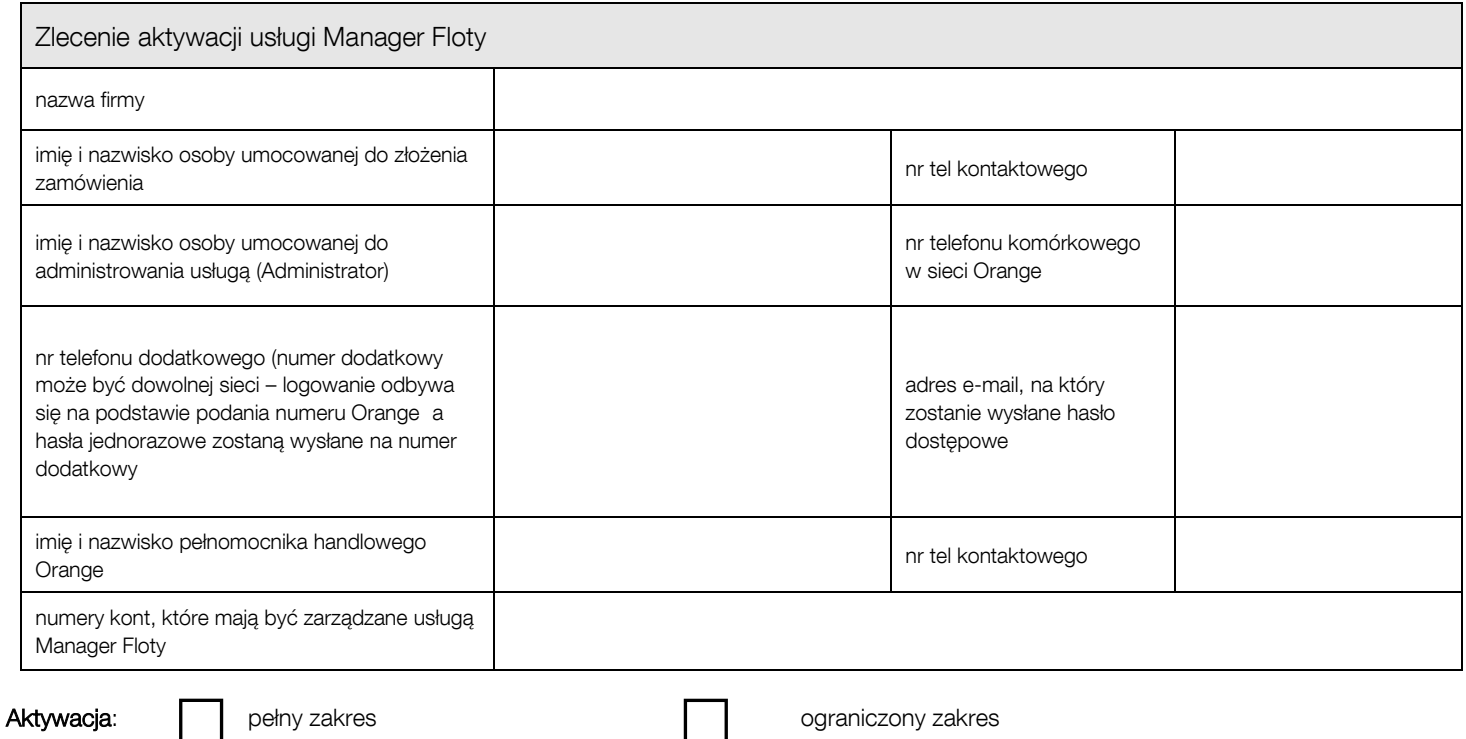

W przypadku wyboru opcji "ograniczony zakres" lub modyfikacji dotychczasowych funkcjonalności, należy zaznaczyć te które będą miały zastosowanie:

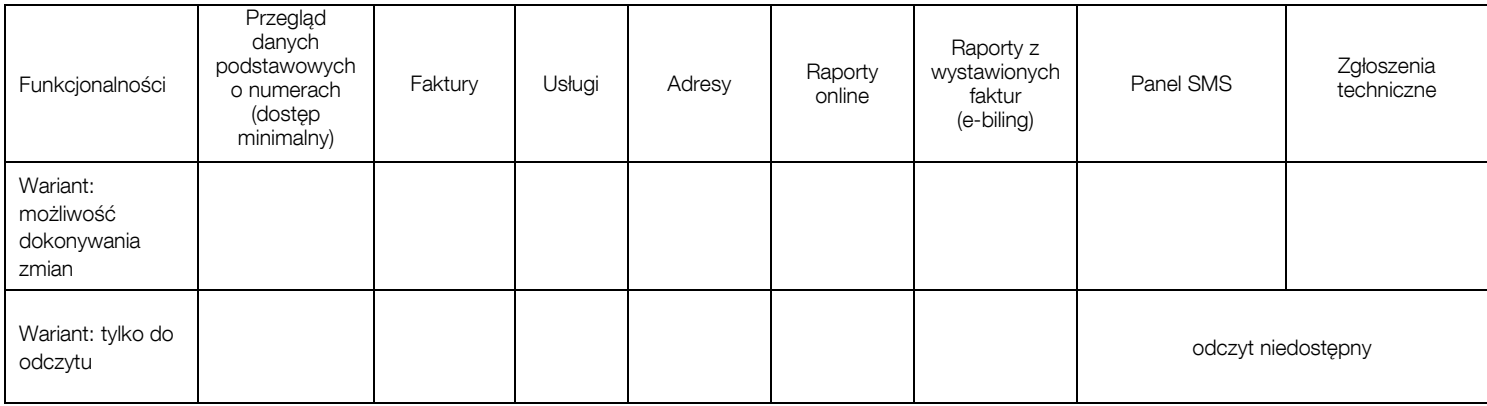

1. W przypadku ustanowienia więcej niż jednego Administratora Usługi należy wypełnić kolejne zamówienie dla każdego Administratora oddzielnie.

2. Aktywacja Usługi nastąpi w ciągu 5 (pięciu) Dni roboczych liczonych do dnia przyjęcia zgłoszenia przez pełnomocnika handlowego Orange. Potwierdzenie aktywacji Usługi wraz z hasłem dostępowym zostanie przysłane na adres e-mail Administratora podany przez Abonenta niniejszym Zamówieniu na Usługę.

Oświadczam, że otrzymałem, zapoznałem się i akceptuję Regulamin usługi Manager Floty.

Zamówienie przyjęto w dniu | miesto i roku.

Orange Polska S.A.

Data i podpis osoby upoważnionej przez Data i podpis Abonenta/przedstawiciela Abonenta